## **Übung 12 zum Modul**

## **Algorithmen und Datenstrukturen im WS 2005/2006**

## **Prof. Dr. W. Kowalk,**

Abteilung Rechnernetze und Telekommunikation Department Informatik, Fakultät II, Universität Oldenburg

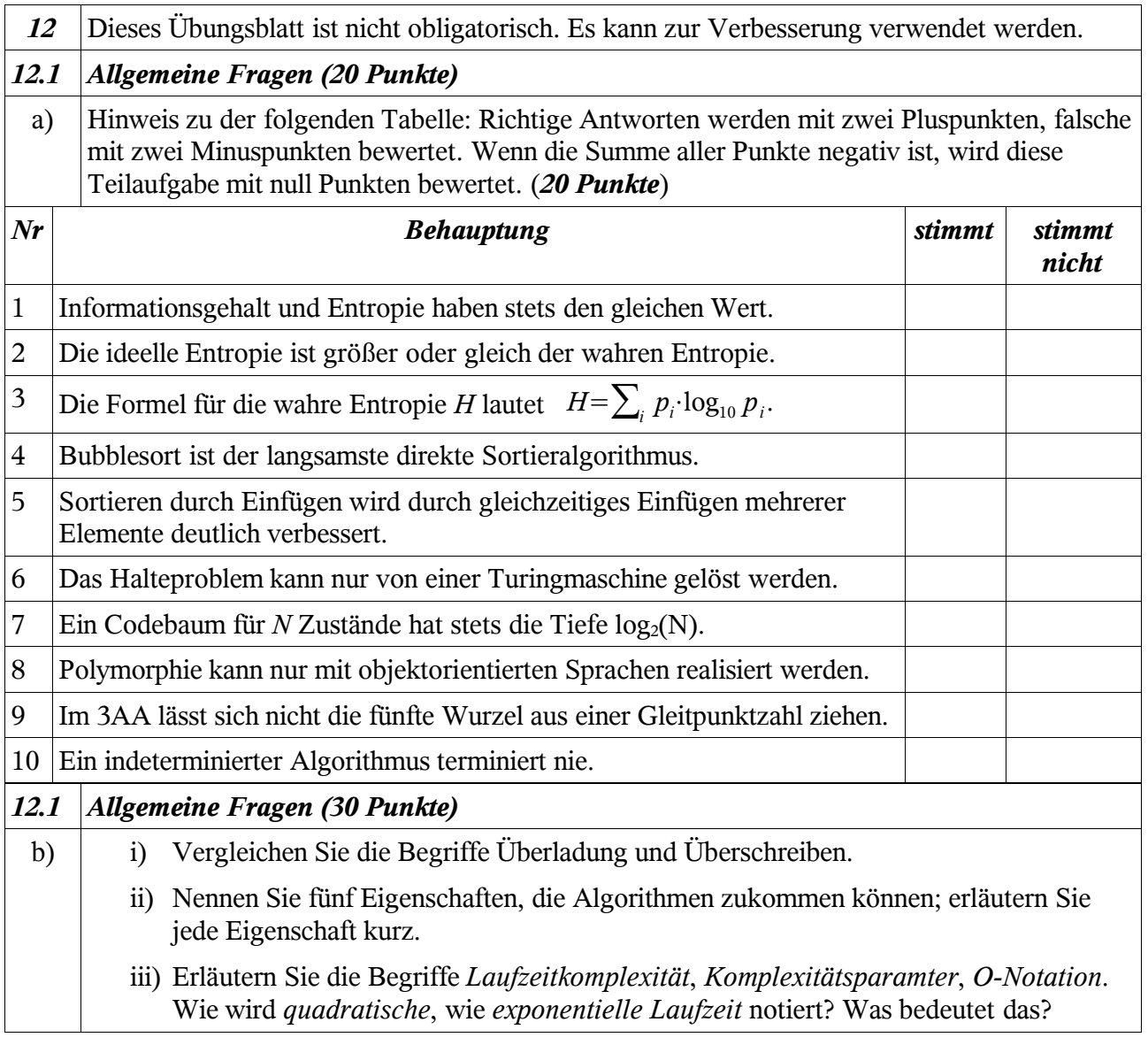

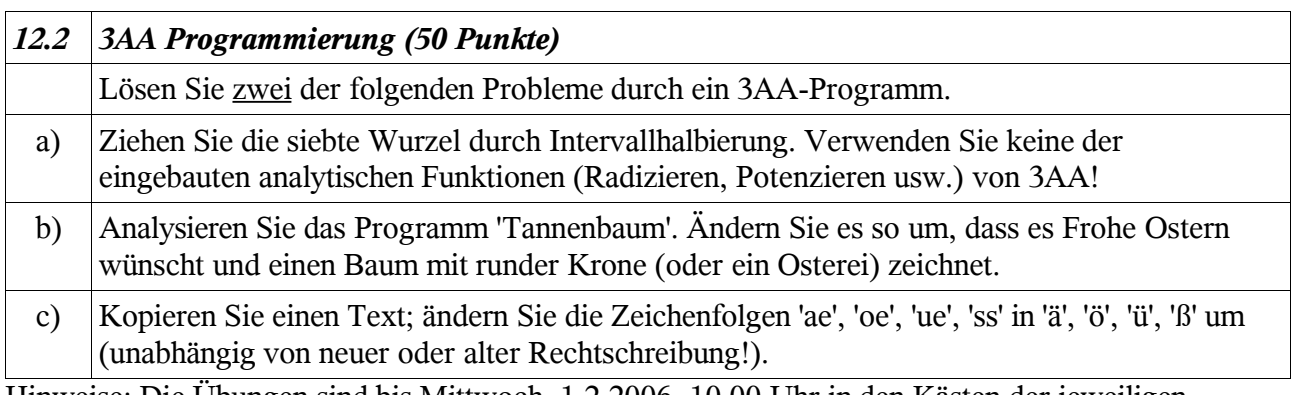

Hinweise: Die Übungen sind bis Mittwoch, 1.2.2006, 10.00 Uhr in den Kästen der jeweiligen Tutoren abzugeben.

```
 1 // Tannenbaum
 2 
 3 adr setColor := con 5 // Stamm, Farbe
 4 adr PLOTTER := con 6 // zeichne Hintergrundfarbe mit setColor
 5 adr PLOTTER := con 0 // lösche Zeichenfläche
 6 adr setSize := con 160 // Stamm, Dicke
 7 adr PLOTTER := con 4 // übernehme Größe von isSize
 8 adr setColor := con 4 // Stamm, Farbe
 9 adr PLOTTER := val x3, con 600 // zeichne von (x3,600)
10 adr PLOTTER := val x3, con 500 // nach (x3,500)
11 adr setSize := con 20 // Blatt, Dicke 
12 adr PLOTTER := con 4 // übernehme Größe von isSize
13 tannenbaum adr setColor := con 7 // setze Größe+Farbe
14 adr PLOTTER := val x1, val y1 // zeichne nach (x1,y1)
15 adr PLOTTER := val x2, val y1 // zeichne nach (x2,y1)
16 adr PLOTTER := val x3, val y2 // zeichne nach (x3,y2)
17 adr PLOTTER := val x1, val y1 // zeichne nach (x1,y1)
18 adr x1 += con 5 // neues x1<br>19 adr x2 -= con 5 // neues x2
19 adr x^2 = \text{con } 520 adr y1 := val y2 - con 1 // neues y1
21 adr y2 := val y2 - con 5 // neues y2
22 if val x1 < val x2 then goto con tannenbaum // wenn noch nicht an
der Spitze, noch mal
23 adr setSize := con 2 * val groesse // Textgröße
24 adr PLOTTER := con 4 // übernehme Textgröße
25 adr setColor := con 8 // Schriftfarbe
26 adr PLOTTER := con 5 // übernehme Schriftfarbe
27 adr setX := con 210 // setzte Anfangskoordinate Schrift
28 adr setY := con 200
29 jsr con textOutput // Gebe Schrift aus
30 stop
31 x1 con 100
32 x2 con 700
33 x3 con 400
34 y1 con 500
35 y2 con 495
36 groesse con 20
37 
38 
39 
40 ///////////// Textausgabe ///////////
41 textStart con Text1
42 textEnd con Text2
43 con 0
44 textOutput if val textStart >= con Text2 then goto con Ende
45 adr setChar := val val textStart // Zeichen nach Plotter
46 adr PLOTTER := con 3 // gebe Zeichen aus
47 adr setX := val setX + val groesse // setze neue Adresse
48 adr setY := val setY - con 1
49 adr textStart := val textStart + con 1 // zeiger auf neues Zeichen
50 goto con textOutput \frac{1}{100} noch mal<br>51 Ende rts con textOutput \frac{1}{100} zurück zum Aufruf
51 Ende rts con textOutput
52 
53 PLOTTER // Plotter-Eingabewerte
54 setX con 50 // adr PLOTTER := 2
55 setY con 50
56 setChar con 'A' // adr PLOTTER := 3
57 setSize con 20 // adr PLOTTER := 4
58 setColor con 3 // adr PLOTTER := 5
59 Text1 con "Frohe Weihnachten!"
60 Text2
```